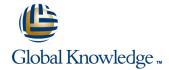

# **UNIX System Administration**

**Duration: 5 Days** Course Code: USA

#### Overview:

This Unix System Administration training course is designed to give delegates practical experience in the administration of a SVR4 compatible Unix System. Practical work will concentrate on the basic SVR4 unix commands rather than vendor-specific administration menu driven or GUI tools.

## **Target Audience:**

IT staff responsible for the maintenance and day-to-day running of a SVR4 compatible UNIX system. Typically, where several different versions of UNIX systems are supported and the delegate needs knowledge of administration procedures common to all that adhere to SVR4 standards.

### Objectives:

- Adding, changing and deleting users and user groups
- Managing user passwords
- Configuring login files
- Running background tasks at regular intervals
- Creating file systems
- Mounting, monitoring and repairing file systems
- Managing file access
- Backing up and restoring files and directories using standard

- Managing swap space
- Adding printers to the system
- Monitoring and controlling print jobs
- Starting and shutting down the system
- Customising start-up and shutdown procedures
- Monitoring system performance with the sar utility
- Configuring syslog to manage system event messages
- Carrying out various housekeeping procedures to manage disk space

### Prerequisites:

- UI, UNIX Introduction
- SP,UNIX Shell Programming

### Follow-on-Courses:

- UT, UNIX Advanced Shell Programming Tools
- OSP, Oracle SQL
- TN, TCP/IP Networking
- APH, Apache Web Server

#### Content:

### Session 1: THE ADMINISTRATOR'S ROLE

- Role of a System Administrator
- Using the root login
- Using and tracking the use of su
- The sysadm menu system

### **Session 2: ACCOUNT MANAGEMENT**

- Users, user groups and related system files
- Adding new users and user groups (useradd, groupadd)
- Changing and deleting users and user groups (usermod, userdel,
- groupmod, groupdel)
- Password and login control (passwd)
- User communication facilities (wall, /etc/motd)

### **Session 3: LOGIN FILES**

- The Bourne and Korn shell environments
- Environment variables
- The system profile /etc/profile
- The user's .profile
- The Korn shell start up file .kshrc
- Korn shell options
- Listing environment variables and aliases
- Skeleton directories

### Session 4: BACKGROUND JOBS

- Starting background Jobs (;)
- Using the nice command
- Using cron processes
- Creating crontab entries
- Using the crontab command
- The at command

## **Session 5: FILE SYSTEM ADMINISTRATION**

- Physical disk organisation
- UNIX partition slices
- File system device names
- File system types
- File system structure
- File system creation (mkfs)
- Mounting and unmounting file systems (mount, umount)
- Checking and repairing file systems (fsck)
- Monitoring free space (df)

## **Session 6: FILE ACCESS**

- File access criteria users, groups and permissions
- Default permissions with umask
- Changing file attributes with chmod, chown and chgrp
- Testing permissions with su

# Session 7: BACKUP AND RESTORE FACILITIES

- Using the cpio command
- Using the tar command
- Using the dd command
- Backup and restore services

### **Session 8: MANAGING SWAP SPACE**

Listing, configuring and disabling swap space (swap)

### Session 9: TERMINALS AND PRINTERS

- Managing terminals
- Using the stty command
- Terminal model capabilities and commands (infocmp, tput)
- The LP print service
- LP print service files
- Printer configuration (lpadmin)
- Printer maintenance managing printer status, job queues etc.
- (Iphsut, Ipsched, /etc/init.d/lp, accept, reject, enable, disable, Ipmove, Ipusers, Ipstat, cancel)
- Printing from copies of files
- Stopping banner output

# Session 10: SYSTEM STARTUP AND SHUTDOWN:

- The /etc/init procedure
- System run states
- The /etc/inittab file
- System startup procedures and processes
- System shutdown procedures and processes (init, shutdown)
- Recovery from boot failure

# Session 11: BASIC NETWORKING

- Basic networking overview
- Network hardware
- Network software
- Network addressing IPv4
- Network masks and subnets
- Routing
- Network commands (hostname, ifconfig, netstat, telnet, rlogin, ssh, ftp, sftp, rcp, scp, rsh, ping)
- Client-Server environment
- Servers
- Networking services overview NIS, NIS+, DNS, LDAP NFS, DHCP

# Session 12: PERFORMANCE MANAGEMENT

- Performance management
- System performance tools
- System activity reporting using the sar

#### **Session 13: KERNEL CONFIGURATION**

- System configuration
- Configuration guidelines
- Reducing disk I/O
- Increasing user memory
- Improving CPU performance
- Special case tuning needs
- The configuration process (/etc/conf/cf.d, idtune, idbuild)

### Session 14: SOFTWARE INSTALLATION

- Operating system installation
- Other software installation (pkginfo, pkgadd, pkgrm)

### Session 15: SYSLOG

- Syslog configuration
- The /etc/syslog.conf configuration file
- Editing the syslog.conf file
- Logging telnet, ftp and other network daemons
- Testing syslog logging (logger)

### Session 16: GENERAL HOUSEKEEPING

- Managing files and directories
- Checking file space used
- Freeing up disk space
- Saving disk space
- File system organisation
- Helpful hints

command

- General performance
- Specific areas of performance
- Excessive paging
- Disk I/O performance
- CPU performance
- Using the timex command

# **Further Information:**

For More information, or to book your course, please call us on Head Office 01189 123456 / Northern Office 0113 242 5931 <a href="mailto:info@globalknowledge.co.uk">info@globalknowledge.co.uk</a>

www.globalknowledge.co.uk

Global Knowledge, Mulberry Business Park, Fishponds Road, Wokingham Berkshire RG41 2GY UK